Page 1 **CSC-200 Spring Quarter 2018** Instructor: Jim Janossy (872) 205-0642 *Text and phone office hours: every day 9 AM to 9 PM*

## **CSC-200 Spring Quarter 2018 Mentoring Feedback and Grades for** *(…you)*

March 21, 2018

**By:** Jim Janossy

**General comments:** 3/21: This is the individual feedback and grade listing I will update and send to you each time I grade assignments you submit. You can then use the feedback I provide to revise and resubmit the work if you wish, to "perfect" it (and raise your score!). Use a copy of this listing as a checklist of work required in this course; the numbers within brackets **[nn]** are the page numbers where that item is located in the course workbook. **The summary below gives you the big picture of your performance in your graded work through 2:21 PM on Wednesday, March 21, 2018.**  $\odot$  **Jim** 

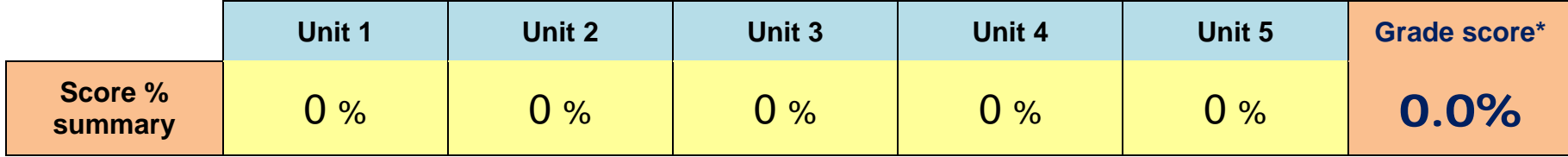

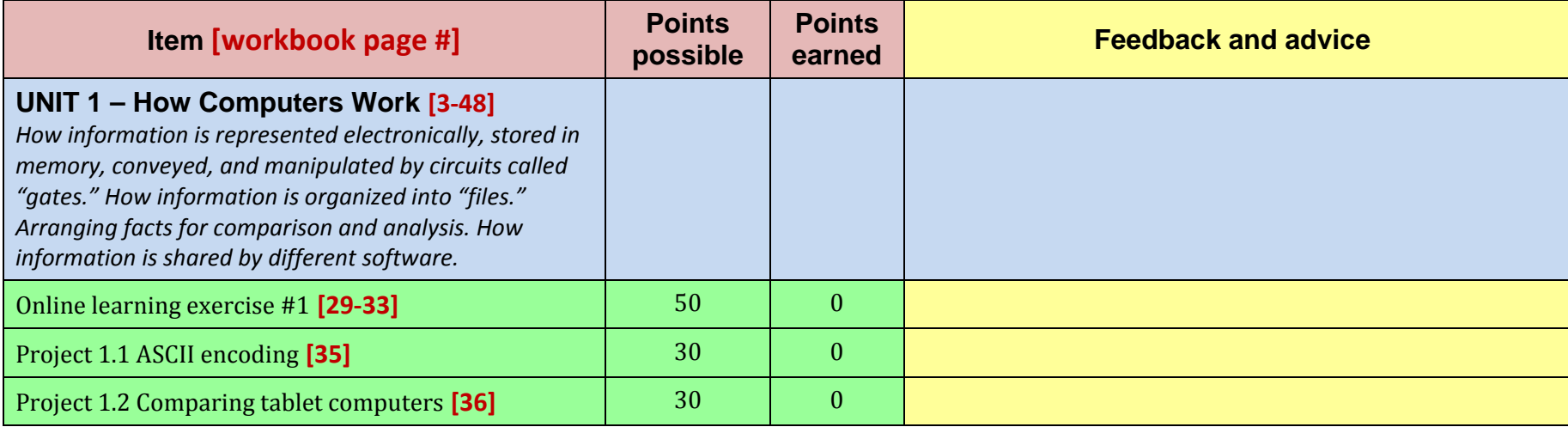

**This is a sample feedback and grade listing that I suggest you use as a checklist in setting up your own work submission schedule. You'll receive an individualized copy of this, which I update every time I grade your assignment submissions. Jim**

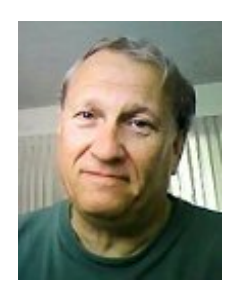

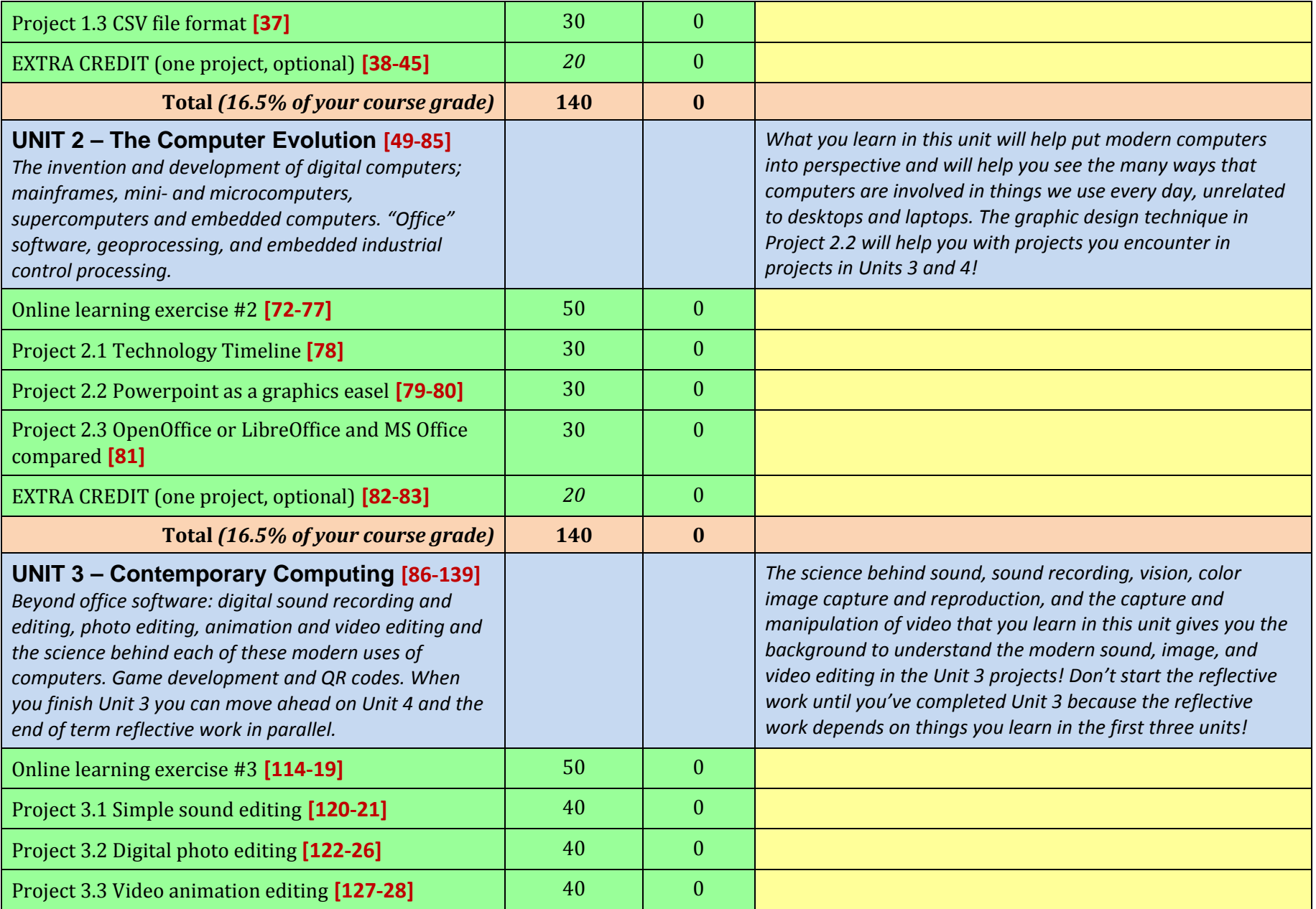

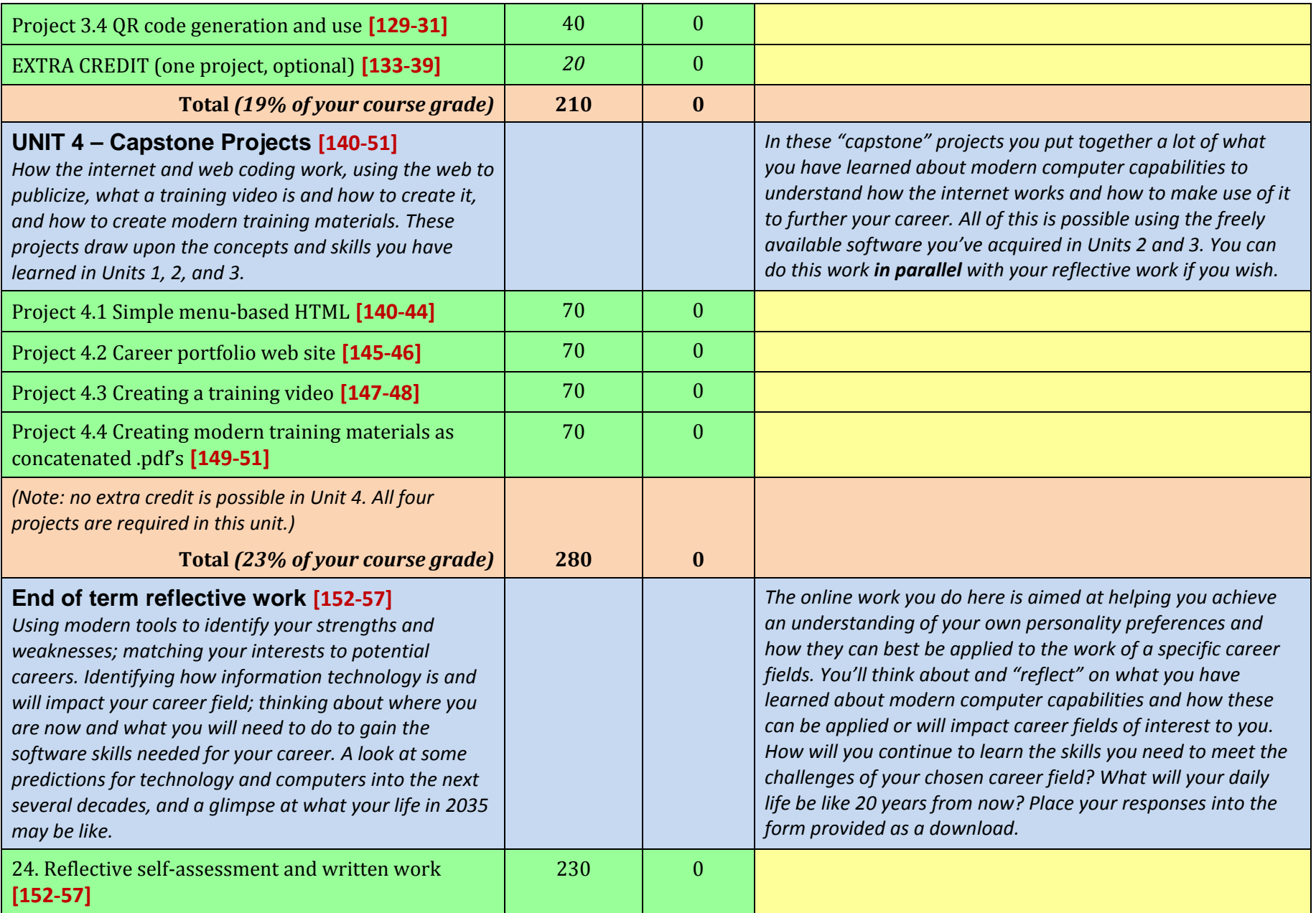

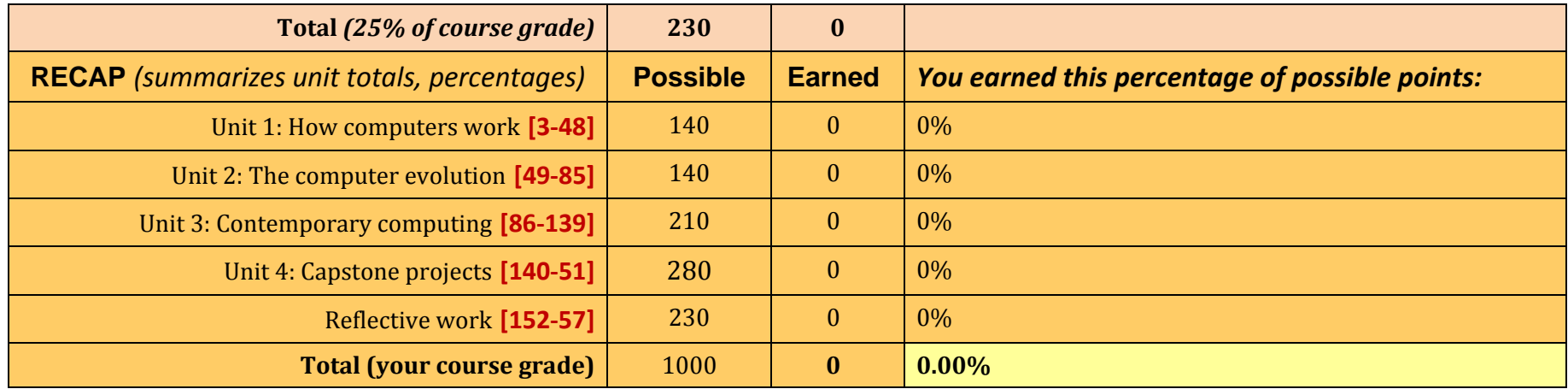

\* Conversion of total percentage to letter grade:

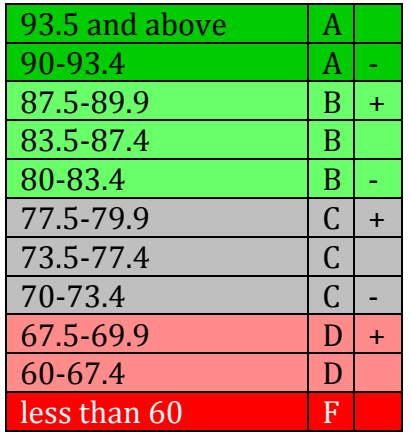

\* *Total percentage has been calculated by dividing the total points earned by the total points possible. The total percentage is not a sum of the percentages above it, which are rounded off. The unit percentages play no role in calculating your course grade because adding them up would not produce an accurate total percentage. The percentages for each unit are shown only to give you an idea of where you stand as the course progresses.*